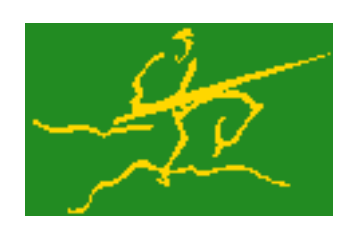

## C interfaces to GALAHAD LSTR

Jari Fowkes and Nick Gould STFC Rutherford Appleton Laboratory Sat Mar 26 2022

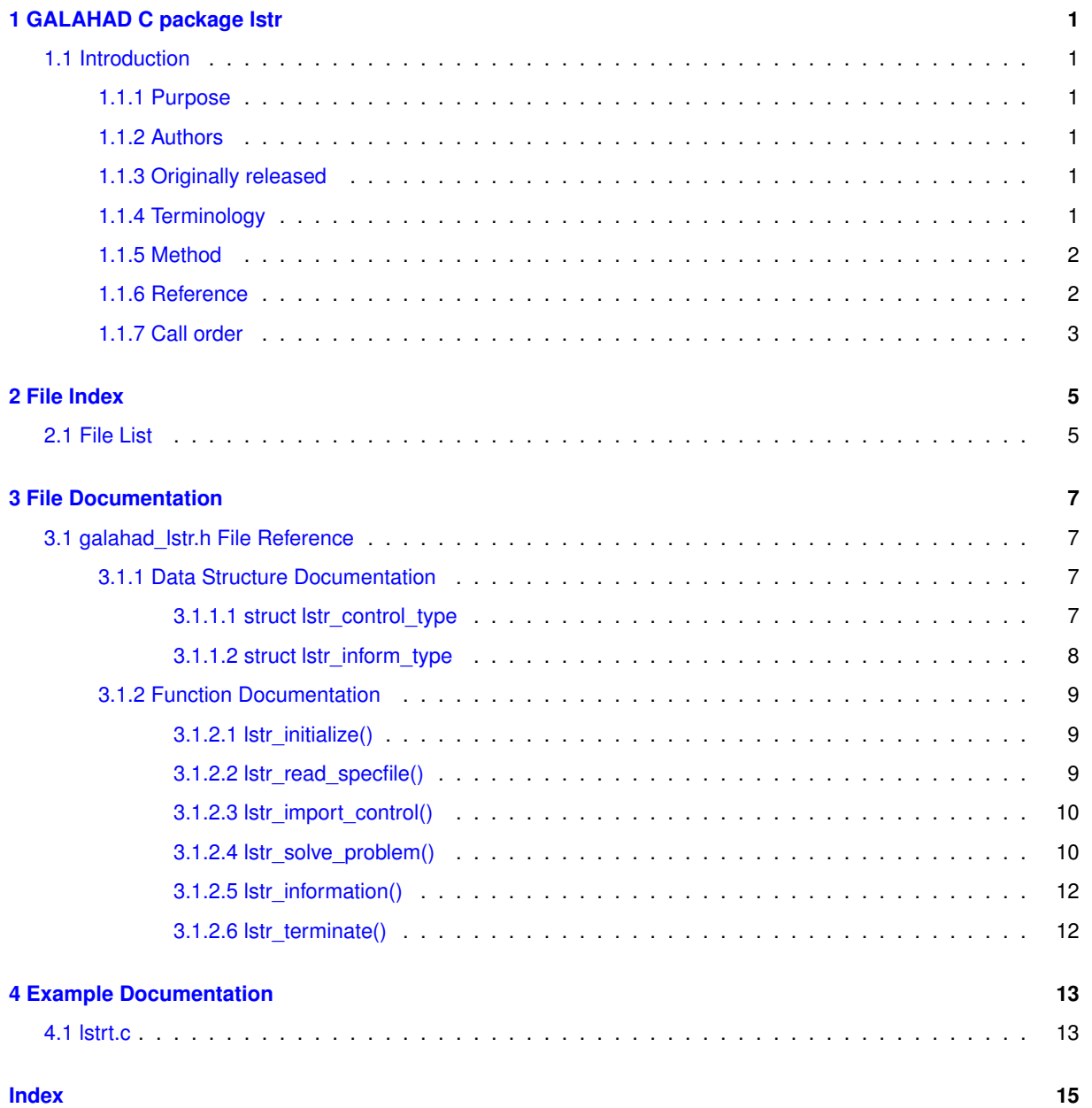

# <span id="page-4-0"></span>**GALAHAD C package lstr**

## <span id="page-4-2"></span><span id="page-4-1"></span>**1.1 Introduction**

#### **1.1.1 Purpose**

Given a real m by n matrix A, a real m vector b and a scalar  $\Delta > 0$ , this package finds an **approximate minimizer of**  $||Ax - b||_2$ , where the vector x **is required to satisfy the `'trust-region'' constraint**  $||x||_2 \leq \Delta$ . This problem commonly occurs as a trust-region subproblem in nonlinear optimization calculations, and may be used to regularize the solution of under-determined or ill-conditioned linear least-squares problems. The method may be suitable for large  $m$  and/or  $n$  as no factorization involving  $A$  is required. Reverse communication is used to obtain matrix-vector products of the form  $u + Av$  and  $v + A<sup>T</sup>u$ .

#### <span id="page-4-3"></span>**1.1.2 Authors**

N. I. M. Gould, STFC-Rutherford Appleton Laboratory, England.

C interface, additionally J. Fowkes, STFC-Rutherford Appleton Laboratory.

#### <span id="page-4-4"></span>**1.1.3 Originally released**

November 2007, C interface December 2021.

#### <span id="page-4-5"></span>**1.1.4 Terminology**

The required solution  $x$  necessarily satisfies the optimality condition  $A^T(Ax - b) + \lambda x = 0$ , where  $\lambda \ge 0$  is a Lagrange multiplier corresponding to the trust-region constraint  $||x||_2 \leq \Delta$ .

#### <span id="page-5-0"></span>**1.1.5 Method**

The method is iterative. Starting with the vector  $u_1 = b$ , a bi-diagonalisation process is used to generate the vectors  $v_k$  and  $u_k + 1$  so that the n by k matrix  $V_k = (v_1 \dots v_k)$  and the m by  $(k+1)$  matrix  $U_k = (u_1 \dots u_{k+1})$  together satisfy

$$
AV_k = U_{k+1}B_k \text{ and } b = ||b||U_{k+1}e_1,
$$

where  $B_k$  is  $(k+1)$  by k and lower bi-diagonal,  $U_k$  and  $V_k$  have orthonormal columns and  $e_1$  is the first unit vector. The solution sought is of the form  $x_k = V_k u_k$ , where  $u_k$  solves the bi-diagonal least-squares trust-region problem

(1) 
$$
\min \|B_k y - \|b\|e_1\|_2
$$
 subject to 
$$
\|y\|_2 \leq \Delta.
$$

If the trust-region constraint is inactive, the solution  $y_k$  may be found, albeit indirectly, via the LSQR algorithm of Paige and Saunders which solves the bi-diagonal least-squares problem

$$
\min \|B_k y - \|b\|e_1\|_2
$$

using a QR factorization of  $B_k$ . Only the most recent  $v_k$  and  $u_{k+1}$  are required, and their predecessors discarded, to compute  $x_k$  from  $x_{k-1}$ . This method has the important property that the iterates y (and thus  $x_k$ ) generated increase in norm with  $k$ . Thus as soon as an LSQR iterate lies outside the trust-region, the required solution to  $(1)$ and thus to the original problem must lie on the boundary of the trust-region.

If the solution is so constrained, the simplest strategy is to interpolate the last interior iterate with the newly discovered exterior one to find the boundary point—the so-called Steihaug-Toint point—between them. Once the solution is known to lie on the trust-region boundary, further improvement may be made by solving

$$
\min \|B_k y - \|b\|e_1\|_2 \text{ subject to } |\|y\|_2 = \Delta,
$$

for which the optimality conditions require that  $y_k = y(\lambda_k)$  where  $\lambda_k$  is the positive root of

$$
B_k^T(B_ky(\lambda)-\|b\|e_1)+\lambda y(\lambda)=0 \text{ and } \|y(\lambda)\|_2=\Delta
$$

The vector  $y(\lambda)$  is equivalently the solution to the regularized least-squares problem

$$
\min \left\| \left( \begin{array}{c} B_k \\ \lambda^{\frac{1}{2}} I \end{array} \right) y - \|b\| e_1 \right\|
$$

and may be found efficiently. Given  $y(\lambda)$ , Newton's method is then used to find  $\lambda_k$  as the positive root of  $||y(\lambda)||_2 =$  $\Delta$ . Unfortunately, unlike when the solution lies in the interior of the trust-region, it is not known how to recur  $x_k$  from  $x_{k-1}$  given  $y_k$ , and a second pass in which  $x_k = V_k y_k$  is regenerated is needed—this need only be done once  $x_k$ has implicitly deemed to be sufficiently close to optimality. As this second pass is an additional expense, a record is kept of the optimal objective function values for each value of  $k$ , and the second pass is only performed so far as to ensure a given fraction of the final optimal objective value. Large savings may be made in the second pass by choosing the required fraction to be significantly smaller than one.

#### <span id="page-5-1"></span>**1.1.6 Reference**

A complete description of the unconstrained case is given by

C. C. Paige and M. A. Saunders, LSQR: an algorithm for sparse linear equations and sparse least squares. ACM Transactions on Mathematical Software, 8(1):43–71, 1982

and

C. C. Paige and M. A. Saunders, ALGORITHM 583: LSQR: an algorithm for sparse linear equations and sparse least squares. ACM Transactions on Mathematical Software, 8(2):195–209, 1982.

Additional details on how to proceed once the trust-region constraint is encountered are described in detail in

C. Cartis, N. I. M. Gould and Ph. L. Toint, Trust-region and other regularisation of linear least-squares problems. BIT 49(1):21-53 (2009).

#### <span id="page-6-0"></span>**1.1.7 Call order**

To solve a given problem, functions from the lstr package must be called in the following order:

- [lstr\\_initialize](#page-12-3) provide default control parameters and set up initial data structures
- Istr\_read\_specfile (optional) override control values by reading replacement values from a file
- Istr\_import\_control import control parameters prior to solution
- Istr\_solve\_problem solve the problem by reverse communication, a sequence of calls are made under control of a status parameter, each exit either asks the user to provide additional informaton and to re-enter, or reports that either the solution has been found or that an error has occurred
- [lstr\\_information](#page-14-0) (optional) recover information about the solution and solution process
- [lstr\\_terminate](#page-15-2) deallocate data structures

See Section [4.1](#page-16-1) for an example of use.

# <span id="page-8-0"></span>**File Index**

## <span id="page-8-1"></span>**2.1 File List**

Here is a list of all files with brief descriptions:

[galahad\\_lstr.h](#page-10-1) . . . . . . . . . . . . . . . . . . . . . . . . . . . . . . . . . . . . . . . . . . . . . . . . [7](#page-10-1)

# <span id="page-10-4"></span><span id="page-10-0"></span>**File Documentation**

## <span id="page-10-1"></span>**3.1 galahad\_lstr.h File Reference**

```
#include <stdbool.h>
#include "galahad_precision.h"
```
### **Data Structures**

- struct [lstr\\_control\\_type](#page-10-3)
- struct [lstr\\_inform\\_type](#page-11-1)

### **Functions**

- void [lstr\\_initialize](#page-12-3) (void ∗∗data, struct [lstr\\_control\\_type](#page-10-3) ∗control, int ∗status)
- void [lstr\\_read\\_specfile](#page-12-4) (struct [lstr\\_control\\_type](#page-10-3) \*control, const char specfile[])
- void [lstr\\_import\\_control](#page-13-2) (struct [lstr\\_control\\_type](#page-10-3) ∗control, void ∗∗data, int ∗status)
- void [lstr\\_solve\\_problem](#page-13-3) (void ∗∗data, int ∗status, int m, int n, const real\_wp\_ radius, real\_wp\_ x[ ], real\_wp u[ ], real\_wp\_ v[ ])
- void [lstr\\_information](#page-14-0) (void ∗∗data, struct [lstr\\_inform\\_type](#page-11-1) ∗inform, int ∗status)
- void [lstr\\_terminate](#page-15-2) (void ∗∗data, struct [lstr\\_control\\_type](#page-10-3) ∗control, struct [lstr\\_inform\\_type](#page-11-1) ∗inform)

### <span id="page-10-3"></span><span id="page-10-2"></span>**3.1.1 Data Structure Documentation**

#### **3.1.1.1 struct lstr\_control\_type**

control derived type as a C struct

**Examples**

[lstrt.c.](#page-16-1)

#### <span id="page-11-4"></span>**Data Fields**

<span id="page-11-3"></span>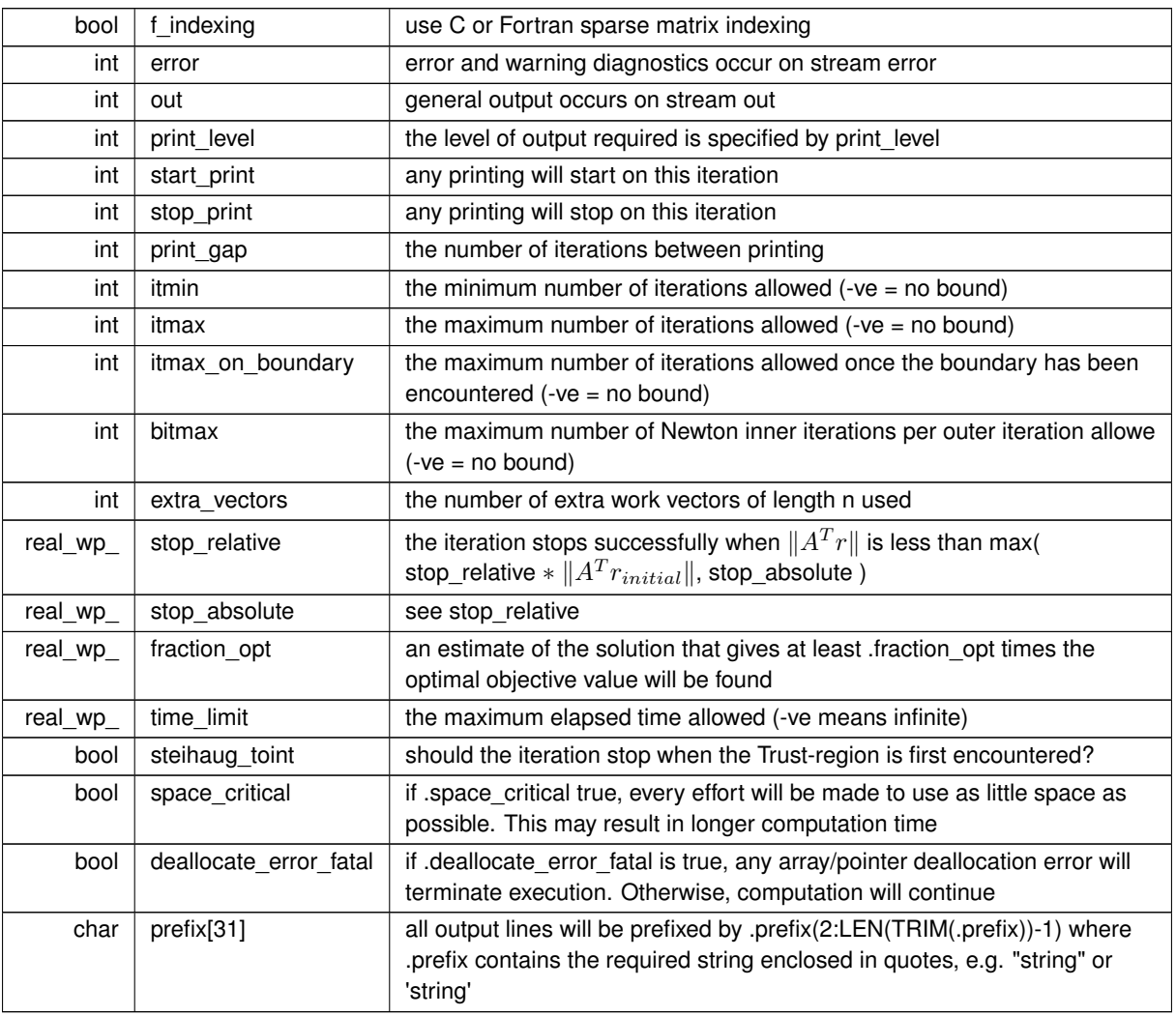

### <span id="page-11-1"></span><span id="page-11-0"></span>**3.1.1.2 struct lstr\_inform\_type**

inform derived type as a C struct

**Examples**

[lstrt.c.](#page-16-1)

**Data Fields**

<span id="page-11-2"></span>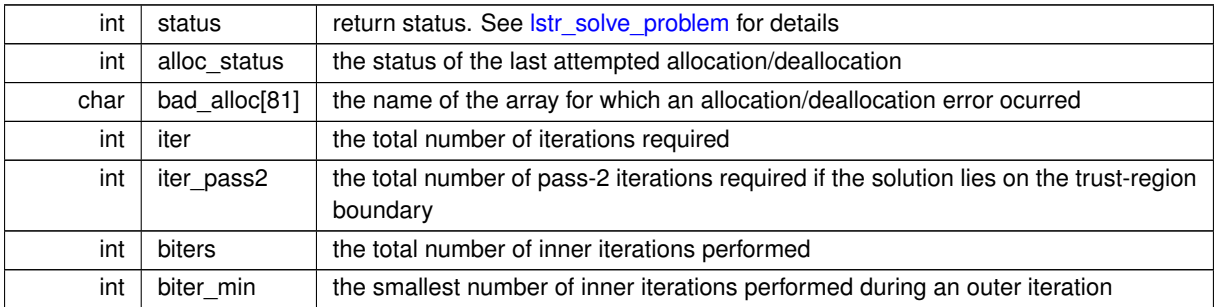

<span id="page-12-5"></span>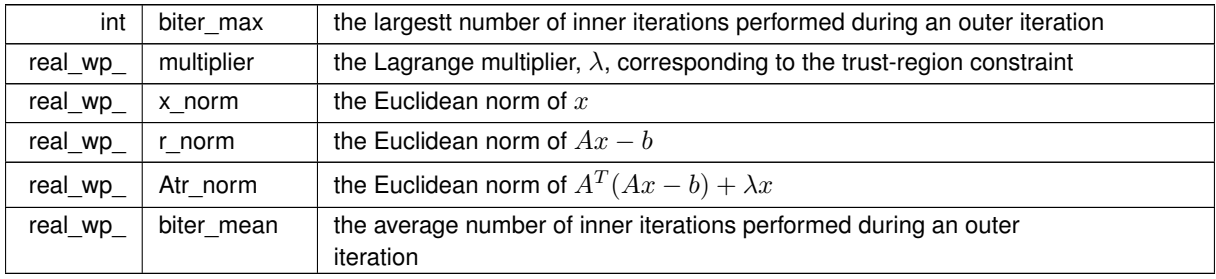

<span id="page-12-6"></span>**Data Fields**

### <span id="page-12-3"></span><span id="page-12-0"></span>**3.1.2 Function Documentation**

#### <span id="page-12-1"></span>**3.1.2.1 lstr\_initialize()**

```
void lstr_initialize (
           void ∗∗ data,
           lstr_control_type * control,
           int ∗ status )
```
Set default control values and initialize private data

#### **Parameters**

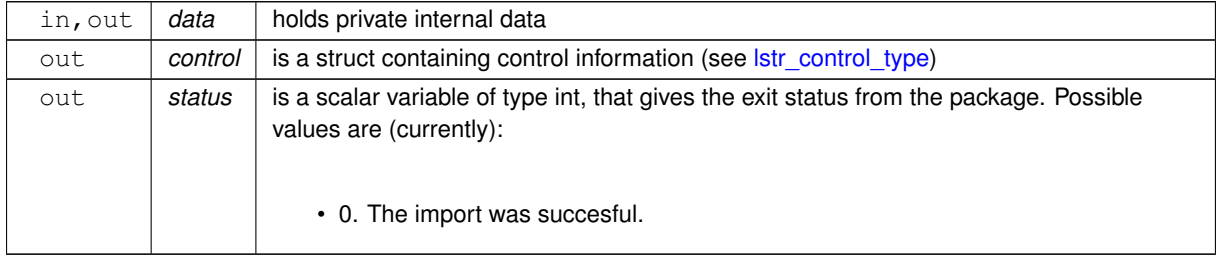

**Examples**

<span id="page-12-4"></span>[lstrt.c.](#page-16-1)

#### <span id="page-12-2"></span>**3.1.2.2 lstr\_read\_specfile()**

```
void lstr_read_specfile (
           lstr_control_type * control,
           const char specfile[] )
```
Read the content of a specification file, and assign values associated with given keywords to the corresponding control parameters. By default, the spcification file will be named RUNLSTR.SPC and lie in the current directory. Refer to Table 2.1 in the fortran documentation provided in \$GALAHAD/doc/lstr.pdf for a list of keywords that may be set.

#### <span id="page-13-4"></span>**Parameters**

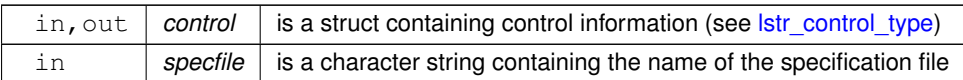

#### <span id="page-13-2"></span><span id="page-13-0"></span>**3.1.2.3 lstr\_import\_control()**

```
void lstr_import_control (
           lstr_control_type * control,
           void ∗∗ data,
           int ∗ status )
```
Import control parameters prior to solution.

#### **Parameters**

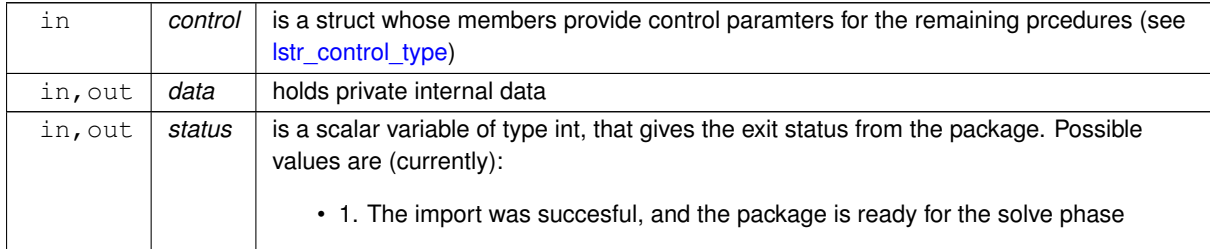

#### **Examples**

<span id="page-13-3"></span>[lstrt.c.](#page-16-1)

#### <span id="page-13-1"></span>**3.1.2.4 lstr\_solve\_problem()**

```
void lstr_solve_problem (
            void ∗∗ data,
             int ∗ status,
             int m,
             int n,
             const real_wp_ radius,
             real_wp_ x[ ],
             real_wp_ u[ ],
             real_wp_ v[ ] )
```
Solve the trust-region least-squares problem using reverse communication.

#### **Parameters**

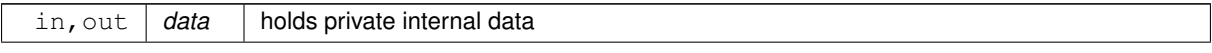

#### <span id="page-14-1"></span>**Parameters**

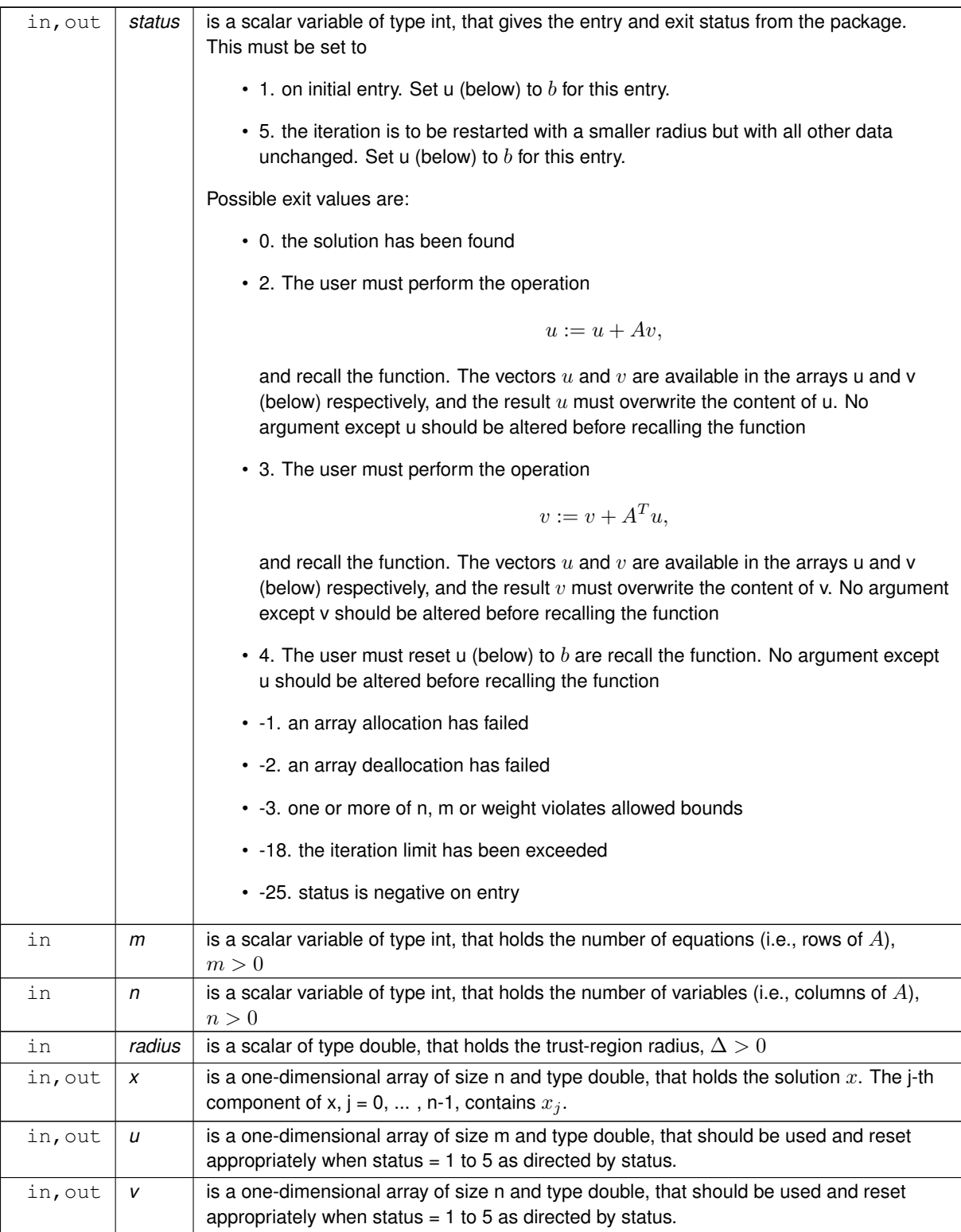

#### **Examples**

<span id="page-14-0"></span>[lstrt.c.](#page-16-1)

#### <span id="page-15-3"></span><span id="page-15-0"></span>**3.1.2.5 lstr\_information()**

```
void lstr_information (
           void ∗∗ data,
           lstr_inform_type * inform,
            int ∗ status )
```
#### Provides output information

#### **Parameters**

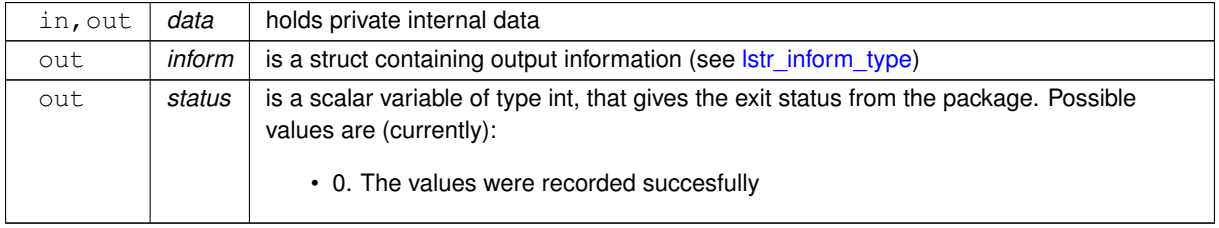

#### **Examples**

<span id="page-15-2"></span>[lstrt.c.](#page-16-1)

#### <span id="page-15-1"></span>**3.1.2.6 lstr\_terminate()**

```
void lstr_terminate (
          void ∗∗ data,
          lstr_control_type * control,
           lstr_inform_type * inform )
```
#### Deallocate all internal private storage

**Parameters**

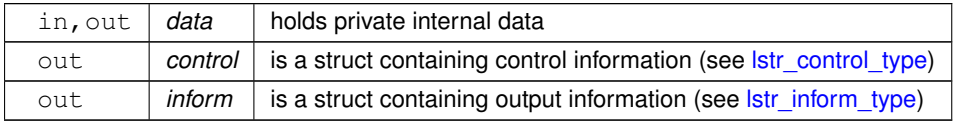

#### **Examples**

[lstrt.c.](#page-16-1)

# <span id="page-16-0"></span>**Example Documentation**

## <span id="page-16-1"></span>**4.1 lstrt.c**

This is an example of how to use the package to solve a trust-region problem. The use of default and non-default scaling matrices, and restarts with a smaller trust-region radius are illustrated.  $/*$  lstrt.c  $*/$ 

```
/* Full test for the LSTR C interface */#include <stdio.h>
#include <math.h>
#include "galahad_lstr.h"
int main(void) {
    // Derived types
    void *data;
    struct lstr_control_type control;
    struct lstr_inform_type inform;
    // Set problem data
int n = 50; // dimensions
    int m = 2 * n;
    int status;
    double radius;
    double x[n];
    double u[m];
    double v[n];
    // Initialize lstr
    lstr_initialize( &data, &control, &status );
    // resolve with a smaller radius ?
    for( int new_radius=0; new_radius <= 1; new_radius++){<br>if ( new_radius == 0 ){ // original radius
         radius = 1.0;
       status = 1;
} else { // smaller radius
         radius = 0.1;
          status = 5;
       .print_level = 0;
       lstr_import_control( &control, &data, &status );
       for( int i = 0; i < m; i++) u[i] = 1.0; // b = 1
       // iteration loop to find the minimizer with A^T = (I:diag(1:n))
      while(true){ // reverse-communication loop
        lstr_solve_problem(&status, m, n, radius, x, u, v );
         status == 0 ) { // successful termination
             break;
         } else if ( status < 0 ) { // error exit
            break;
         status == 2 ) { // form u <- u + A * v
           for( int i = 0; i < n; i++) {<br>
u[i] = u[i] + v[i];
             u[n+i] = u[n+i] + (i+1) * v[i];}
} else if ( status == 3 ) { // form v <- v + A^T * u
          for( int i = 0; i < n; i++) v[i] = v[i] + u[i] + (i+1) * u[n+i];
         status == 4 ) { // restart<br>for( int i = 0; i < m; i++) u[i] = 1.0;
         }else{
             printf(" the value %1i of status should not occur\ln",
```

```
status);
break;
              \rightarrow}
lstr_information( &data, &inform, &status );
printf("%1i lstr_solve_problem exit status = %i,"
" f = %.2f\n", new_radius, inform.status, inform.r_norm );
        }
       // Delete internal workspace
lstr_terminate( &data, &control, &inform );
}
```
# **Index**

<span id="page-18-0"></span>galahad\_lstr.h, [7](#page-10-4) lstr\_import\_control, [10](#page-13-4) lstr\_information, [11](#page-14-1) lstr\_initialize, [9](#page-12-6) lstr\_read\_specfile, [9](#page-12-6) lstr\_solve\_problem, [10](#page-13-4) lstr\_terminate, [12](#page-15-3) lstr\_control\_type, [7](#page-10-4) lstr\_import\_control galahad\_lstr.h, [10](#page-13-4) lstr\_inform\_type, [8](#page-11-4) lstr\_information galahad\_lstr.h, [11](#page-14-1) lstr\_initialize galahad\_lstr.h, [9](#page-12-6) lstr\_read\_specfile galahad\_lstr.h, [9](#page-12-6) lstr\_solve\_problem galahad\_lstr.h, [10](#page-13-4) lstr\_terminate galahad\_lstr.h, [12](#page-15-3)